**[Microelectronic Circuits International 6th Edition Sadra Solutions Manual](https://testbankdeal.com/download/microelectronic-circuits-international-6th-edition-sadra-solutions-manual/)**

# INTERNATIONAL SIXTH EDITION SEDRA/SMITH

## INSTRUCTOR'S SOLUTIONS MANUAL FOR MICROELECTRONIC CIRCUITS

This version of the text has been adapted and customized. Not for distribution in the U.S.A. or Canada.

This Instructor's Solutions Manual contains complete solutions for the 1000+ end-of-chapter problems created specifically for the International Sixth Edition of Sedra/Smith's Microelectronic Circuits.

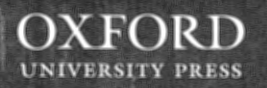

**Visit TestBankDeal.com to get complete for all chapters**

Oxford University Press, Inc., publishes works that further Oxford University's objective of excellence in research, scholarship, and education.

Oxford New York

Auckland Cape Town Dares Salaam Hong Kong Karachi Kuala Lumpur Madrid Melbourne Mexico City Nairobi New Delhi Shanghai Taipei Toronto

With offices in Argentina Austria Brazil Chile Czech Republic France Greece Guatemala Hungary Italy Japan Poland Portugal Singapore South Korea Switzerland Thailand Turkey Ukraine Vietnam

Copyright © 2011 by Oxford University Press, Inc.

Published by Oxford University Press, Inc. 198 Madison Avenue, New York, New York 10016 http://www.oup.com

Oxford is a registered trademark of Oxford University Press

All rights reserved. No part of this publication may be reproduced, stored in a retrieval system, or transmitted, in any form or by any means, electronic, mechanical, photocopying, recording, or otherwise, without the prior permission of Oxford University Press.

ISBN: 978-0-19-976570-6

Printing number: 9 8 7 6 *S* 4 3 2 I

Printed in the United States of America on acid-free paper

### **Contents**

**Exercise Solutions (Chapters**  $1 - 16$ **)** 

**Problem Solutions (Chapters**  $1 - 16$ **)** 

#### **Preface**

This manual contains complete solutions for all exercises and end-of-chapter problems included in the book *Microelectronic Circuits, International Sixth Edition,* by Adel S. Sedra and Kenneth C. Smith.

We are grateful to Mandana Amiri, Shahriar Mirabbasi, Roberto Rosales, Alok Berry, Norman Cox, John Wilson, Clark Kinnaird, Roger King, Marc Cahay, Kathleen Muhonen, Angela Rasmussen, Mike Green, John Davis, Dan Moore, and Bob Krueger, who assisted in the preparation of this manual. We also acknowledge the contribution of Ralph Duncan and Brian Silveira to previous editions of this manual.

Communications concerning detected errors should be sent to the attention of the Engineering Editor, mail to Oxford University Press, 198 Madison Avenue, New York, New York, USA 10016 or e-mail to higher.education.us@oup.com. Needless to say, they would be greatly appreciated.

A website for the book is available at www.oup.com/sedra-xse

Ex: 1.1 When output terminals are open circuited For circuit a.  $u_{OC} = v_s(t)$ For circuit b.  $v_{OC} = i_s(t) \times R_s$ When output terminals are short-circuited

For circuit a.  $i_{sc} = \frac{v_s(t)}{R_s}$ . For circuit b.  $i_{se} = i_{s}(t)$ For equivalency  $R_S i_S(t) = v_S(t)$ 

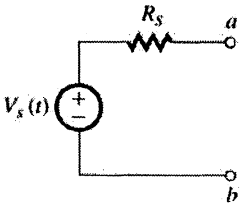

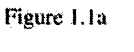

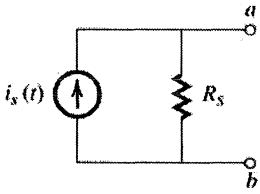

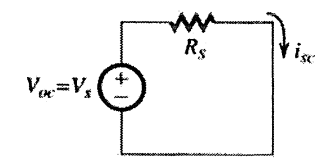

$$
V_{OC} = 10 \text{ mV}
$$
  
\n
$$
i_{SC} = 10 \text{ }\mu\text{A}
$$
  
\n
$$
R = \frac{V}{\dot{t}} = \frac{10 \text{ mV}}{10 \text{ }\mu\text{A}} = 1 \text{ k}\Omega
$$

Ex: 1.2

Ex: 1.3 Using voltage divider

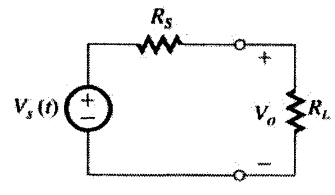

 $v_a(t) = v_s(t) \times \frac{R_L}{R_S + R_L}$ Given  $v_S(t) = 10$  mV and  $R_S = 1$  k $\Omega$ If  $R_L = 100 \text{ k}\Omega$ 

 $v_O = 10 \text{ mV} \times \frac{100}{100 + 1} = 9.9 \text{ mV}$ If  $R_L = 10 \text{ k}\Omega$  $p_0 = 10 \text{ mV} \times \frac{10}{10 + 1} = 9.1 \text{ mV}$ If  $R_L = 1 \text{ k}\Omega$  $v_0 = 10 \text{ mV} \times \frac{1}{1+1} = 5 \text{ mV}$ If  $R_L = 100 \Omega$  $v_0 = 10 \text{ mV} \times \frac{100}{100 + 1 \text{ K}} \approx 0.91 \text{ V}$ 80% of source voltage = 10 mV  $\times \frac{80}{100}$  = 8 mV If  $R_i$  gives 8 mV when  $R_s = 1 \text{ k}\Omega$ , then  $8 = 10 \times \frac{R_L}{1 + R_L} \Rightarrow R_L = 4 \text{ k}\Omega$ 

Ex: 1.4 Using current divider

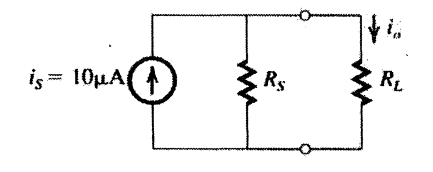

$$
i_0 = i_s \times \frac{R_s}{R_s + R_L}
$$
  
\nGiven  $i_s = 10 \mu A$ ,  $R_s = 100 \ k\Omega$   
\nFor  
\n $R_L = 1 \ k\Omega$ ,  $i_0 = 10 \mu A \times \frac{100}{100 + 1} = 9.9 \mu A$   
\nFor  $R_L = 10 \ k\Omega$ ,  $i_0 = 10 \mu A \times \frac{100}{100 + 10}$   
\n $\approx 9.1 \mu A$   
\nFor  
\n $R_L = 100 \ k\Omega$ ,  $i_0 = 10 \mu A \times \frac{100}{100 + 100} = 5 \mu A$   
\nFor  
\n $R_L = 1 M\Omega$ ,  $i_0 = 10 \mu A \times \frac{100 K}{100 + 100} = 5 \mu A$   
\n80% of source current =  $10 \times \frac{80}{100} = 8 \mu A$   
\nIf a load  $R_L$  gives 80% of the source current, then  
\n $8 \mu A = 10 \mu A \times \frac{100}{100 + R_L}$   
\n $\Rightarrow R_L = 25 k\Omega$ 

Ex: 1.5 
$$
f = \frac{1}{T} = \frac{1}{10^{-3}} = 1000 \text{ Hz}
$$

\nand  $u = 2\pi f = 2\pi \times 10^3 \text{ rad/s}$ 

\nEx: 1.6 (a)  $T = \frac{1}{f} = \frac{1}{60} \text{s} = 16.7 \text{ ms}$ 

\n(b)  $T = \frac{1}{f} = \frac{1}{10^{-3}} = 1000 \text{ s}$ 

(c) 
$$
T = \frac{1}{f} = \frac{1}{10^6} s = 1 \text{ }\mu\text{s}
$$

 $\bar{\gamma}$ 

Ex: 1.7 If 6 MHz is allocated for each channel. then 470 MHz to 806 MHz will accomodate  $\frac{806 - 470}{4} = 56$  channels  $\overline{6}$ 

Since it starts with channel 14, it will go from channel 14 to channel 69

**Ex:** 
$$
1.8^{\circ} P = \frac{1}{T} \int_{0}^{T} \frac{v^2}{R} dt
$$
  
\n
$$
= \frac{1}{T} \times \frac{V^2}{R} \times T = \frac{V^2}{R}
$$
\nAlternatively,  
\n
$$
P = P_1 + P_3 + P_5 + ...
$$
\n
$$
= \left(\frac{4V}{\sqrt{2\pi}}\right)^2 \frac{1}{R} + \left(\frac{4V}{3\sqrt{2\pi}}\right)^2 \frac{1}{R} + \left(\frac{4V}{5\sqrt{2\pi}}\right)^2 \frac{1}{R} + ...
$$
\n
$$
= \frac{V^2}{R} \times \frac{8}{\pi^2} \times \left(1 + \frac{1}{9} + \frac{1}{25} + \frac{1}{49} + ...\right)
$$

It can be shown by direct calculation that the infinite series in the parentheses has a sum that approaches  $\pi^2/8$ ; thus *P* becomes  $V^2/R$  as found from direct calculation. Fraction of energy in fundamental

 $= 8/\pi^2 = 0.81$ Fraction of energy in first five harmonics

$$
=\frac{8}{\pi^2}\left(1+\frac{1}{9}+\frac{1}{25}\right)=0.93
$$

Fraction of energy in first seven harmonics

$$
=\frac{8}{\pi^2}\left(1+\frac{1}{9}+\frac{1}{25}+\frac{1}{49}\right)=0.95
$$

Fraction of energy in first nine harmonics

$$
5\frac{8}{\pi^2}\left(1+\frac{1}{9}+\frac{1}{25}+\frac{1}{49}+\frac{1}{81}\right)=0.96
$$

Note that 90% of the energy of the square wave is in the first three harmonics; that is, in the fundamental and the third harmonic.

Ex: 1.9 (a)  $D$  can represent 15 distinct values between 0 and +15 V. Thus.  $v_A = 0$  V  $\Rightarrow$  D = 0000

 $v_A = 1$   $V \Rightarrow D = 0001$  $v_A = 2 \text{ V} \Rightarrow D = 0010$  $v_{\lambda} = 15 \text{ V} \Rightarrow D = 1111$ (b) (i) + J V (ii) + 2 V (iii) + 4 V (iv) + 8 V (c) The closest discrete value represented by D is 5 V; thus  $D = 0101$ . The error is  $-0.2$  V or  $-0.2$ / 5.2  $\times$  100 = -4%

**Ex:** 1.11 
$$
P_{dc} = 15 \times 8 = 120
$$
 mW  
\n $P_L = \frac{(6/\sqrt{2})^2}{1} = 18$  mW  
\n $P_{\text{dissipated}} = 120 - 18 = 102$  mW  
\n $\eta = \frac{P_L}{P_{dc}} \times 100 = \frac{18}{120} \times 100 = 15\%$ 

Ex: 1.12

$$
v0 = 1 \times \frac{10}{10^6 + 10} \approx 10^{-5} \text{ V} = 10 \text{ }\mu\text{V}
$$

$$
P_L = v_0^2 / R_L = \frac{(10 \times 10^{-6})^2}{10} = 10^{-11} \text{ W}
$$

With the buffer amplifier:  $\sim$ 

$$
v_O = 1 \times \frac{R_i}{R_i + R_S} \times A_{\infty} \times \frac{R_L}{R_L + R_p}
$$
  
= 1 ×  $\frac{1}{1+1}$  × 1 ×  $\frac{10}{10+10}$  = 0.25 V  

$$
P_L = \frac{v_O^2}{R_L} = \frac{0.25^2}{10} = 6.25 \text{ mW}
$$

Voltage gain =  $\frac{v_O}{v_S} = \frac{0.25 \text{ V}}{1 \text{ V}} = 0.25 \text{ V/V}$ 

$$
= -12 dB
$$

Power gain  $(A_p) = \frac{P_L}{P_i}$ 

where  $P_i = 6.25$  mW and  $P_i = v_i i_1$ ,  $v_i \approx 0.5$  V and

$$
i_i = \frac{1 \text{ V}}{1 \text{ M}\Omega + 1 \text{ M}\Omega} = 0.5 \text{ }\mu\text{A}
$$

Thus.

$$
P_i = 0.5 \times 0.5 = 0.25 \mu W
$$
 and,

$$
A_p = \frac{6.25 \times 10^{-3}}{0.25 \times 10^{-6}} = 25 \times 10^3
$$
  
10 log A<sub>r</sub> = 44 dB

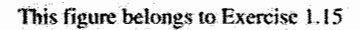

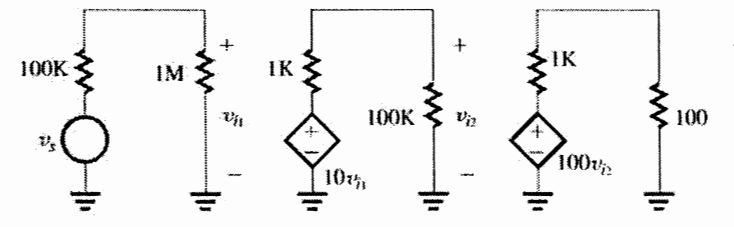

81.8 V

**Ex:** 1.13 Open-circuit (no load) output voltage  $=$  $A_{v_i}v_i$ 

Output voltage with load connected

$$
= A_{\hat{v}_0} v_i \frac{R_L}{R_L + R_O}
$$
  

$$
0.8 = \frac{1}{R_O + 1} \Rightarrow R_O = 0.25 \text{ k}\Omega = 250 \Omega
$$

**Ex:** 1.14 
$$
A_{\text{R}} = 40 \text{ dB} = 100 \text{ V/V}
$$

$$
P_L = \frac{v_0^2}{R_L} = \left(A_{\text{tot}}v_i \frac{R_L}{R_L + R_O}\right)^2 / R_L
$$
  
=  $v_i^2 \times \left(100 \times \frac{1}{1+1}\right)^2 / 1000 = 2.5 v_i^2$   

$$
P_i = \frac{v_i^2}{R_i} = \frac{v_i^2}{10,000}
$$
  

$$
A_p = \frac{P_L}{P_i} = \frac{2.5 v_i^2}{10^{-4} v_i^2} = 2.5 \times 10^4 \text{ W/W}
$$

$$
10 \text{ for } A = 44 \text{ dB}
$$

**Ex:** 1.15 Without stage 3 (see figure above)  
\n
$$
\frac{v_0}{v_S} = \left(\frac{1 \text{ M}}{100 \text{ K} + 1 \text{ M}}\right) (10) \left(\frac{100 \text{ K}}{100 \text{ K} + 1 \text{ K}}\right)
$$
\n
$$
\times (100) \left(\frac{100}{100 + 1 \text{ K}}\right)
$$
\n
$$
\frac{v_0}{v_S} = (0.909)(10)(0.9901)(100)(0.0909) =
$$

**Ex:** 1.16 Given  $v_s = 1$  mV  $\frac{v_{i1}}{v_s}$  = 0.909 So  $v_{\tilde{l}1} = 0.909 v_5 = 0.909 \times 1 = 0.909$  mV  $rac{v_{I2}}{v_s} = \frac{v_{I2}}{V_{I1}} \times \frac{v_{I1}}{V_s} = 9.9 \times 0.909 = 9$  V/V For  $v_s = 1$  mV

$$
v_{\tilde{t}2} = 9 \times v_s = 9 \times 1 = 9 \text{ mV}
$$

$$
\frac{v_{j3}}{v_s} = \frac{v_{j3}}{v_{j2}} \times \frac{v_{j2}}{v_{j1}} \times \frac{v_{j1}}{v_s} = 90.9 \times 9.9 \times 0.909
$$
  
= 818 V/V  
For  $v_s = 1$  mV  
 $v_{j3} = 818 v_s = 818 \times 1 = 818$  mV  

$$
\frac{v_{j1}}{v_s} = \frac{v_{j1}}{v_{j3}} \times \frac{v_{j3}}{v_{j2}} \times \frac{v_{j2}}{v_{j1}} \times \frac{v_{j1}}{v_{s}}
$$
  
= 0.909 × 90.9 × 9.9 × 0.909 = 744  
For  $V_s = 1$  mV  
 $V_{j1} = 744 \times 1$  mV = 744 mV

Ex: 1.17 Using voltage amplifier model, it can be represented as

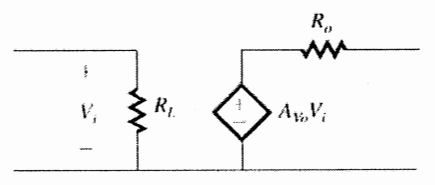

$$
R_i = 1 \text{ M}\Omega
$$
  
\n
$$
R_n = 10 \text{ }\Omega
$$
  
\n
$$
A_{\text{av}} = A_{\text{Pl}} \times A_{\text{v2}} = 9.9 \times 90.9 = 900 \text{ V/V}
$$
  
\nThe overall voltage gain  
\n
$$
\frac{V_O}{V_S} = \frac{R_i}{R_i + R_S} \times A_{\text{av}} \times \frac{R_L}{R_L + R_o}
$$
  
\nFor  $R_L = 10 \text{ }\Omega$   
\nOverall voltage gain  
\n
$$
= \frac{1 \text{ M}}{1 \text{ M} + 100 \text{ K}} \times 900 \times \frac{10}{10 + 10} = 409 \text{ V/V}
$$
  
\nFor  $R_L = 1000 \text{ }\Omega$   
\nOverall voltage gain  
\n
$$
= \frac{1 \text{ M}}{1 \text{ M} + 100 \text{ K}} \times 900 \times \frac{1000}{1000 + 10} = 810 \text{ V/V}
$$
  
\n
$$
\therefore \text{ Range of voltage gain is from 409 to 810 V/V}
$$

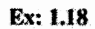

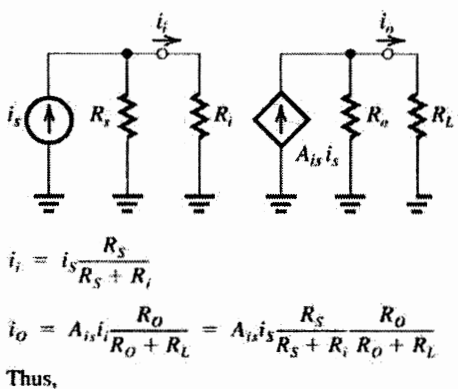

$$
\frac{i_o}{i_s} = A_{is} \frac{R_s}{R_s + R_i} \frac{R_o}{R_o + R_L}
$$

Ex: 1.19

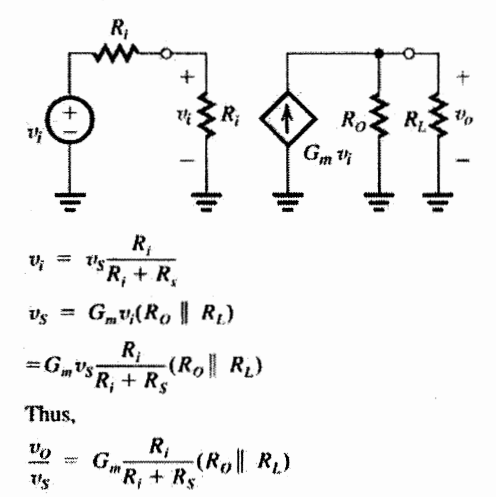

Ex: 1.20 Using transresistance circuit model the circuit will be

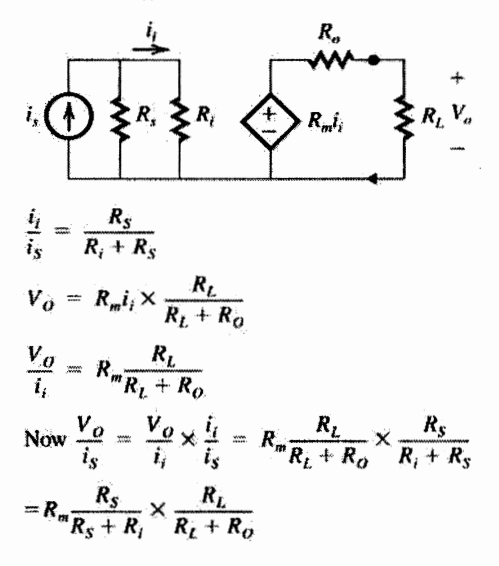

Ex: 1.21

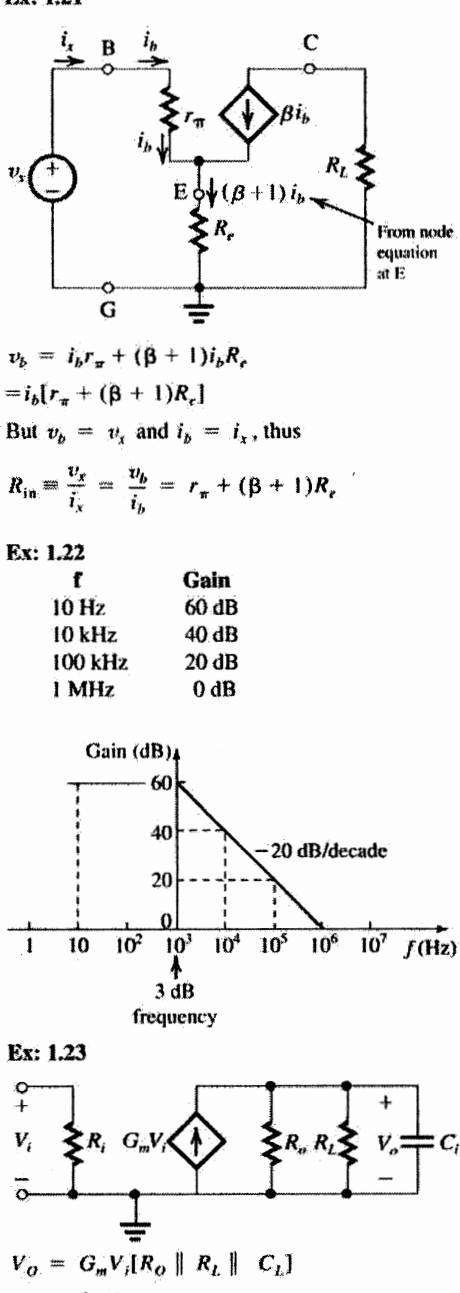

$$
= \frac{G_m V_t}{\frac{1}{R_0} + \frac{1}{R_L} + sC_L}
$$
  
Thus,  $\frac{V_o}{V_l} = \frac{G_m}{\frac{1}{R_o} + \frac{1}{R_L} + \frac{sC_L}{\frac{1}{R_o} + \frac{1}{R_L}}}$ 

which is of the STC LP type.

DC gain = 
$$
\frac{G_m}{\frac{1}{R_O} + \frac{1}{R_L}} \ge 100
$$

$$
\frac{1}{R_0} + \frac{1}{R_L} \le \frac{G_m}{100} = \frac{10}{100} = 0.1 \text{ mA/V}
$$
  
\n
$$
\frac{1}{R_L} \le 0.1 - \frac{1}{50} = 0.08 \text{ mA/V}
$$
  
\n
$$
R_L \ge \frac{1}{0.08} \text{ k}\Omega = 12.5 \text{ k}\Omega
$$
  
\n
$$
\omega_0 = \frac{1}{C_L} \left( \frac{1}{R_0} + \frac{1}{R_L} \right) \ge 2\pi \times 100 \text{ kHz}
$$
  
\n
$$
C_L \le \frac{\left( \frac{1}{50 \times 10^3} + \frac{1}{12.5 \times 10^3} \right)}{2\pi \times 10^5} = 159.2 \text{ pF}
$$

Ex: 1.24 Refer to Fig. E1.23  $\sim$   $\sim$  $\sim$ 

$$
\frac{V_2}{V_S} = \frac{R_i}{R_s + \frac{1}{sC} + R_i} = \frac{R_i}{R_s + R_{iS} + \frac{1}{C(R_S + R_i)}}
$$

which is a HP STC function.

$$
f_{3dB} = \frac{1}{2\pi C(R_S + R_i)} \le 100 \text{ Hz}
$$
  

$$
C \ge \frac{1}{2\pi (1+9)10^3 \times 100} = 0.16 \text{ }\mu\text{F}
$$

= 
$$
1350 \times \frac{1}{2 \times 10^{-4}} \div 1 \text{ }\mu\text{m} = 10^{-4} \text{ cm}
$$
  
=  $6.75 \times 10^{6} \text{ cm/s} = 6.75 \times 10^{4} \text{ m/s}$ 

b. Time taken to cross 2 um length =  $\frac{2 \times 10^6}{6.75 \times 10^4}$  = 30 ps c. In n-si driff current density  $J_n$  in  $J_n = q n \mu_n E$ =  $1.6 \times 10^{-19} \times 10^{16} \times 1350 \times \frac{1 \text{ V}}{2 \times 10^{-4}}$ =  $1.08 \times 10^4$  A/cm<sup>2</sup> d. Driff current  $I_n = Aqn v_n$ -driff  $= Aqn\mu_nE$  $= 0.25 \times 10^{-8} \times 1.08 \times 10^{4}$  $= 27 \mu A$ Note 0.25  $\mu$ m<sup>2</sup> = 0.25  $\times$  10<sup>-8</sup> cm<sup>2</sup> **Ex**: 1.29  $J_n = q D_n \frac{dn(x)}{dx}$ From Figure E1.29  $n_{\Omega} = 10^{17}$ /cm<sup>3</sup> =  $10^{5}$ /( $\mu$ m)<sup>3</sup>  $D_n = 35 \text{ cm}^3/\text{s} = 35 \times (10^4)^2 (\mu \text{m})^2/\text{s}$ =  $35 \times 10^8 (\mu \text{m})^2$ /s  $\frac{dn}{dx} = \frac{10^5 - 0}{1} = 10^5 \mu m^{-2}$  $J_n = qD_n \frac{dn(x)}{dx}$  $= 1.6 \times 10^{-19} \times 35 \times 10^8 \times 10^5$ =  $56 \times 10^{-6}$  A/( $\mu$ m)<sup>2</sup> = 56  $\mu$  A/( $\mu$ m)<sup>2</sup> For  $I_n = 1$  mA =  $J_n \times A$  $\Rightarrow A = \frac{1 \text{ mA}}{J_n} = \frac{10^3 \mu A}{56 \mu A/(\mu \text{m})^2} = 18 \mu \text{m}^2$  $Ex: 1.30$ Using equation 1.45  $\frac{D_{\rm e}}{\mu_{\rm n}} = \frac{D_{\rm p}}{\mu_{\rm p}} = V_{\rm T}$  $D_n = \mu_n V_T = 1350 \times 25.9 \times 10^{-3}$  $\approx 35 \text{ cm}^2/\text{s}$  $D_p = \mu_p V_T = 480 \times 25.9 \times 10^{-3}$  $\approx 12.4$  cm<sup>2</sup>/s

 $Ex: 1.31$ Equation 3.50 À

$$
W = \sqrt{\frac{2\epsilon_S}{q}} \left( \frac{1}{N_A} + \frac{1}{N_D} \right) V_O
$$

$$
= \sqrt{\frac{2\epsilon_S (N_A + N_D)}{q} V_o}
$$
  

$$
W^2 = \frac{2\epsilon_S (N_A + N_D)}{q} V_o
$$
  

$$
V_o = \frac{1}{2} \left(\frac{q}{\epsilon_S}\right) = \left(\frac{N_A N_D}{N_A + N_D}\right) W^2
$$

Ex: 1.32 In a p<sup>+</sup> n diode  $N_A >> N_D$ Equation 1 .50  $W = \sqrt{\frac{2\epsilon_s}{q} \left(\frac{1}{N_A} + \frac{1}{N_B}\right)} V_O$ We can neglect the term  $\frac{1}{N_A}$  as Compared to  $\frac{1}{N_B}$ since  $N_A >> N_D$  $\sqrt{2\epsilon_s}$ ,  $\sqrt{2\epsilon_s}$ 

$$
-\sqrt{qN_D}
$$
  
Equation 1.51 $X_n = W \frac{N_A}{N_A + N_D}$ 

 $= W \frac{N_p}{N_p}$ 

 $=$  W

Equation 1.52 $X_p = W \frac{N_A}{N_A + N_D}$ since  $N_A >> N_D$  $\frac{1}{2}W\frac{N_D}{N_A} = \frac{W}{N}\left(\frac{N_A}{N}\right)$ Equation 1.53 $Q_J = A q \left( \frac{N_A N_D}{N_A + N_D} \right)$  $W \simeq Aq \frac{N_A N_D}{N} \cdot W$  since  $N_A >> N_D$  $\approx AqN_DW$ Equation 1 . 54  $Q_J = A \sqrt{2\epsilon_S q \left(\frac{N_A N_D}{N_A + N_A}\right) V_O}$ 

$$
\begin{aligned} &\simeq A \sqrt{2\epsilon_3 q \left(\frac{N_A N_D}{N_A}\right) V_O} \text{ since } N_A >> N_D\\ &= A \sqrt{2\epsilon_3 q N_D V_O} \end{aligned}
$$

Ex: 1.33 In example 1.29  $N_A = 10^{18}$ /cm<sup>3</sup> and  $N_D = 10^{16}$ /cm<sup>3</sup> In the n-region of this pn juction diode  $n_a = N_D = 10^{16} / \text{cm}^3$ 

$$
p_n = \frac{n_i^2}{n_n} = \frac{(1.5 \times 10^{10})^2}{10^{16}} = 2.25 \times 10^4 \text{/cm}^3
$$

As one can see from above equation, to increase minority carrier-concentration  $(p_n)$  by a factor of 2, one must lower  $N_D (= n_n)$  by a factor of 2.

$$
Ex: 1.34
$$

Equation 1.38 $I_{S} = A q n_{i}^{2} \left( \frac{D_{p}}{L_{n} N_{0}} + \frac{D_{n}}{L_{n} N_{A}} \right)$ since  $\frac{D_p}{L_p}$  and  $\frac{D_n}{L_p}$  here approximately similar values, if  $N_A >> N_D$  then the term  $\frac{D_n}{L \cdot N_A}$ . can be neglected as compared to  $\frac{D_p}{L_n N_p}$  $\therefore I_{S} \cong Aqn_{i}^{2}\frac{D_{p}}{L_{p}N_{D}}$ Ex: 1.35  $I_s = Aqn_i^2\left(\frac{D_p}{L.N_B} + \frac{D_a}{L.N}\right)$  $= 10^{-4} \times 1.6 \times 10^{-19} \times (1.5 \times 10^{1})^2$  $\times \left( \frac{10}{5 \times 10^{-4} \times \frac{10^{16}}{2}} + \frac{10}{10 \times 10^{-4} \times 10^{18}} \right)$  $= 1.45 \times 10^{-14}$  A  $I = I_s(e^{V/Y}T - 1)$ 

$$
\approx I_S e^{V/V} = 1.45 \times 10^{-14} e^{0.605/(25.9 \times 10^{-3})}
$$
  
\approx 0.2 mA

$$
Ex: 1.36
$$

$$
W = \sqrt{\frac{2\epsilon_s}{q} \left(\frac{1}{N_A} + \frac{1}{N_D}\right) (V_O - V_F)}
$$
  
=  $\sqrt{\frac{2 \times 1.04 \times 10^{-12}}{1.6 \times 10^{-19}} \left(\frac{1}{10^{18}} + \frac{1}{10^{16}}\right) (0.814 - 0.605)}$   
=  $1.66 \times 10^{-5}$  cm = 0.166  $\mu$ m

$$
Ex: 1.37
$$

 $\overline{Q}$ 

$$
W = \sqrt{\frac{2\epsilon_s}{q} \left(\frac{1}{N_A} + \frac{1}{N_D}\right) (V_O + V_R)}
$$
  
= 
$$
\sqrt{\frac{2 \times 1.04 \times 10^{-12}}{1.6 \times 10^{-19}} \left(\frac{1}{10^{18}} + \frac{1}{10^{16}}\right) (0.814 + 2)}
$$

 $= 6.08 \times 10^{-5}$  cm  $= 0.608$  µm Using equation 1.53

$$
J = \mathrm{Aq}\left(\frac{N_A N_D}{N_A + N_D}\right)\mathrm{W}
$$

$$
= 10^{-4} \times 1.6 \times 10^{-19} \left( \frac{10^{18} \times 10^{16}}{10^{18} + 10^{16}} \right) \times 6.08 \times 10^{-5} \text{ cm}
$$
  
= 9.63 *pC*  
Reverse Current *I* = *I<sub>s</sub>* = *Aqn<sub>i</sub>*<sup>2</sup>  $\left( \frac{D_p}{L_p N_D} + \frac{D_n}{L_n N_A} \right)$   
=  $10^{-14} \times 1.6 \times 10^{-19} \times (1.5 \times 10^{10})^2$   
 $\times \left( \frac{10}{5 \times 10^{-4} \times 10^{16}} + \frac{18}{10 \times 10^{-4} \times 10^{18}} \right)$   
= 7.3 × 10<sup>-15</sup> A

Ex:  $1.38$ <br>Equation  $1.72$ 

$$
C_{j0} = A \sqrt{\left(\frac{\epsilon_s q}{2}\right) \left(\frac{N_A N_D}{N_A + N_D}\right) \left(\frac{1}{V_O}\right)}
$$
  
=  $10^{-4} \sqrt{\left(\frac{1.04 \times 10^{-12} \times 1.6 \times 10^{-19}}{2}\right)}$   

$$
\sqrt{\left(\frac{10^{18} \times 10^{16}}{10^{18} + 10^{16}}\right) \left(\frac{1}{0.814}\right)}
$$

 $= 3.2 pF$ Equation 1.71

$$
C_{j} = \frac{C_{j0}}{\sqrt{1 + \frac{V_{R}}{V_{O}}}}
$$
  
= 
$$
\frac{3.2 \times 10^{-12}}{\sqrt{1 + \frac{2}{0.814}}}
$$
  
= 1.72 pF

Ex: 1.39  
\n
$$
C_d = \frac{dQ}{dV} = \frac{d}{dV}(\tau_f I)
$$
\n
$$
= \frac{d}{dv}[\tau_f \times I_s(e^{V/V}T - 1)]
$$
\n
$$
= \tau_f I_s \frac{d}{dV} (e^{V/V}T - 1)
$$
\n
$$
= \tau_f I_s \frac{1}{V_T} e^{V/V}T
$$
\n
$$
= \frac{\tau_f}{V_T} \times I_s e^{V/V}T
$$
\n
$$
= (\frac{\tau_f}{V_T}) I
$$

Ex: 1.40  
\nEquation 1.74  
\n
$$
\tau_p = \frac{L_p^2}{D_p}
$$
\n
$$
= \frac{(5 \times 10^{-4})^2}{5}
$$
\n
$$
= 25 \text{ ns}
$$
\nEquation 1.81  
\n
$$
C_d = \left(\frac{\tau_r}{V_T}\right)I
$$
\nIn example 1.30 N<sub>A</sub> =  $10^{18}/\text{cm}^3$ ,  
\nN<sub>D</sub> =  $10^{16}/\text{cm}^3$   
\nAssuming N<sub>A</sub> >> N<sub>D</sub>  
\n
$$
\tau_r = \tau_p = 25 \text{ ns}
$$
\n
$$
\therefore C_d = \left(\frac{25 \times 10^{-9}}{25.9 \times 10^{-3}}\right)0.1 \times 10^{-3}
$$
\n
$$
= 96.5 \text{ pF}
$$

#### Ex: 2.1

The minimum number of terminals required by a single op amp is five: two input terminals, one output terminal, one terminal for positive power supply and one terminal for negative power supply. The minimum number of terminals required by a quad op amp is 14: each op amp requires two input terminals and one output terminal (accounting for 12 terminals for the four op amps). In addition, the four op amp can all share one terminal for positive power supply and one terminal for negative power supply.

Ex: 2.2

Equation are  $v_3 = A(v_2 - v_1);$  $v_{\rm id} = v_2 - v_1, v_{\rm icm} = \frac{1}{2}(v_1 + v_2)$ a)  $= 0 - \frac{2}{10^3} = -0.02 \text{ V} = -2 \text{ mV}$  $v_{\rm id}$  =  $v_2 - v_1$  = 0 - (-0.002) = +0.002 V 2mY  $\frac{1}{2}(-2mV + 0) = -1 mV$ 

b) 
$$
-10 = 10^3(5 - v_1) \Rightarrow v_1 = 5.01 \text{ V}
$$
  
\n $v_{\text{id}} = v_2 - v_1 = 5 - 5.01 = 0.01 \text{ V} = 10 \text{ mV}$   
\n $v_{\text{icm}} = \frac{1}{2}(v_1 + v_2) = \frac{1}{2}(5.01 + 5) = 5.005 \text{ V}$   
\n $\approx 5 \text{ V}$ 

$$
c)
$$

 $v_3$  = A( $v_2$  -  $v_1$ ) = 10<sup>3</sup>(0.998 - 1.002) = -4 V  $v_{\text{id}} = v_2 - v_1 = 0.998 - 1.002 = -4 \text{ mV}$  $v_{\text{icm}} = \frac{1}{2}(v_1 + v_2) = \frac{1}{2}(1.002 + 0.998) = 1 \text{ V}$ 

d)

$$
-3.6 = 103[v2 - (-3.6)] = 103(v2 + 3.6)
$$
  
\n
$$
\Rightarrow \sqrt{2} = -3.6036 \text{ V}
$$
  
\n
$$
vid = v2 - v1 = -3.6036 - (-3.6)
$$
  
\n
$$
= -0.0036 \text{ V} = -3.6 \text{ mV}
$$
  
\n
$$
vicm = \frac{1}{2}(v1 + v2) = \frac{1}{2}[-3.6 + (-3.6)]
$$
  
\n
$$
= -3.6 \text{ V}
$$

#### Ex: 2.3

From Figure E2.3 we have:  $V_3 = \mu V_d$  and  $V_d = (G_m V_2 - G_m V_1)R = G_m R(V_2 - V_1)$ 

#### Therefore:

 $V_3 = \mu G_m R(V_2 - V_1)$ That is the open-loop gain of the op amp  $isA = \mu G_m R$ . For  $G_m = 10$  mA/V and  $\mu = 100$  we have:

 $A = 100 \times 10 \times 10 = 10^{4}$  V/V Or equivalently 80dB

#### Ex: 2.4

The gain and input resistance of the inverting amplifier circuit shown in Figure 2.5 are

 $-\frac{R_2}{R_1}$  and  $R_1$  respectively. Therefore, we have:  $\kappa_{\parallel}$  $R_1 = 100 \text{ k}\Omega$  and  $\frac{R_2}{R_1} = -10 \Rightarrow R_2 = 10 R_1$ Thus:  $R_2 = 10 \times 100 \text{ k}\Omega = 1 \text{ M}\Omega$ 

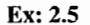

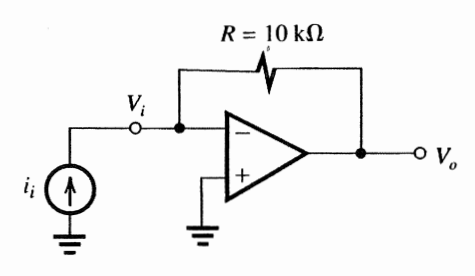

1.1 From Table  $\overline{\phantom{a}}$  we have:  $R_m = \left. \frac{v}{i_i} \right|_{i_p} = 0$ , i.e., output is open circuit

The negative input terminal of the op amp, i.e.,  $V_i$  is a virtual ground, thus  $V_i = 0$ 

$$
V_O = V_i - Ri_i = 0 - Ri_i = -Ri_i
$$
  
\n
$$
R_m = \frac{V_O}{i_i}\Big|_{i_o = 0} = -\frac{Ri_i}{i_i} = -R \Rightarrow R_m = -R
$$
  
\n
$$
= -10 \text{ k}\Omega
$$
  
\n
$$
R_i = \frac{V_i}{V_i} \text{ and } V_i \text{ is a virtual ground } (V_i = 0),
$$
  
\nthus  $R_i = \frac{0}{i_i} = 0 \Rightarrow R_i = 0 \Omega$ 

Since we are assuming that the op amp in this transresistance amplifier is ideal. the op amp has zero output resistance and therefore the output resistance of this transresistance amplifier is also zero. That is  $R_0 = 0 \Omega$ .

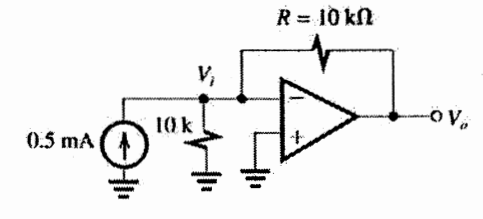

Connecting the signal source shown in Figure E2.5 to the input of this amplifier we have:  $V_i$  is a virtual ground that is  $V_i = 0$ , thus the current flowing through the 10 k $\Omega$  resistor connected between  $V_i$  and ground is zero. Therefore  $V_0 = V_i - R \times 0.5$  mA = 0 - 10 K  $\times$  0.5 mA  $= -5V$ 

Ex: 2.6

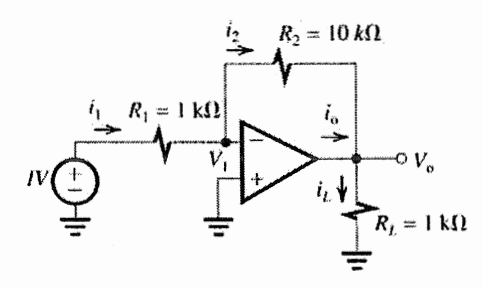

 $V_1$  is a virtual ground, thus  $V_1 = 0$  V

$$
i_x = \frac{1 \, V - V_1}{R_1} = \frac{1 - 0}{1 \, k\Omega} = 1 \, mA
$$

Assuming an ideal op amp, the current flowing into the negative input terminal of the op amp is zero. Therefore,  $i_2 = i_1 \Rightarrow i_2 = 1$  mA

$$
V_0 = V_1 - i_2 R_2 = 0 - 1 \text{ mA} \times 10 \text{ k}\Omega
$$
  
= -10 V  

$$
i_L = \frac{V_0}{R_L} = \frac{-10 \text{ V}}{1 \text{ k}\Omega} = -10 \text{ mA}
$$
  

$$
i_O = i_L - i_2 = -10 \text{ mA} - 1 \text{ mA} = -11 \text{ mA}
$$
  
Voltage gain =  $\frac{V_0}{1 \text{ V}} = \frac{-10 \text{ V}}{1 \text{ V}} = -10 \text{ V/N}$   
or 20 dB  
Current gain =  $\frac{i_L}{i_1} = \frac{-10 \text{ mA}}{1 \text{ mA}} = -10 \text{ A/A}$   
or 20 dB  
Power gain =  $\frac{P_L}{P_i} = \frac{-10(-10 \text{ mA})}{1 \text{ V} \times 1 \text{ mA}} = 100$   
or 20 dB

Note that power gain in dB is 10  $log_{10} \left| \frac{P_l}{P} \right|$ 

Ex: 2.7

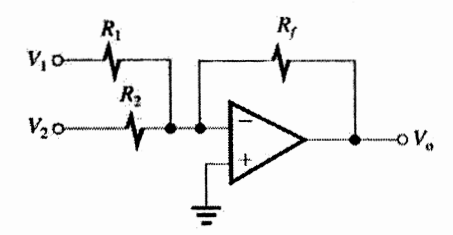

For the circuit shown above we have:

$$
V_O = \left(\frac{R_F}{R_1} V_1 + \frac{R_F}{R_2} V_2\right)
$$

Since it is required that  $V_0 = -(V_1 + 5V_2)$ . We want to have:

$$
\frac{R_F}{R_1} = 1
$$
 and 
$$
\frac{R_F}{R_2} = 5
$$

It is also desired that for a maximum output voltage of 10 V the current in the feedback resistor does not exceed 1 mA. Therefore

$$
\frac{10 \text{ V}}{R_f} \le 1 \text{ mA} \Rightarrow R_f \ge \frac{10 \text{ V}}{1 \text{ mA}} \Rightarrow R_f \ge 10 \text{ k}\Omega
$$

Let us choose  $R_f$  to be 10 k $\Omega$ , then

$$
R_1 = R_f = 10 \text{ k}\Omega \text{ and } R_2 = \frac{R_f}{5} = 2 \text{ k}\Omega
$$

Ex: 2.8

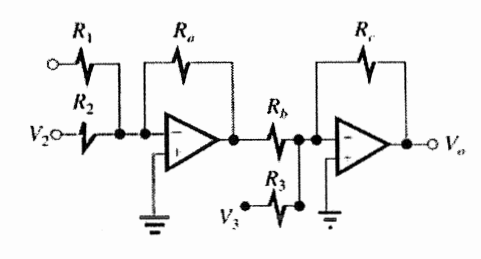

$$
V_O = \left(\frac{R_e}{R_1}\right)\left(\frac{R_C}{R_b}\right)V_1 + \left(\frac{R_e}{R_2}\right)\left(\frac{R_c}{R_b}\right)V_2 - \left(\frac{R_C}{R_3}\right)V_3
$$

We want to design the circuit such that

 $V_o = 2V_1 + V_2 - 4V_3$ Thus we need to have

$$
\left(\frac{R_g}{R_1}\right)\left(\frac{R_C}{R_b}\right) = 2, \left(\frac{R_g}{R_2}\right)\left(\frac{R_c}{R_b}\right) = 1 \text{ and } \frac{R_c}{R_3} = 4
$$

From the above three equations, we have to Find six unknown resistors, therefore, we can arbitrarily choose three of these resistors. Let us choose:

Then we have

W/W

$$
R_3 = \frac{R_C}{4} = \frac{10}{4} = 2.5 \text{ k}\Omega
$$
  
\n
$$
\left(\frac{R_a}{R_1}\right)\left(\frac{R_C}{R_b}\right) = 2 \Rightarrow \frac{10}{R_1} \times \frac{10}{10} = 2 \Rightarrow R_1 = 5 \text{ k}\Omega
$$
  
\n
$$
\left(\frac{R_a}{R_2}\right)\left(\frac{R_c}{R_b}\right) = 1 \Rightarrow \frac{10}{R_2} \times \frac{10}{10} = 1 \Rightarrow R_2 = 10 \text{ k}\Omega
$$

Ex: 2.9

Using the super position principle, to find the contribution of  $v_1$  to the output voltage  $v_1$ , we set  $V_2 = 0$ 

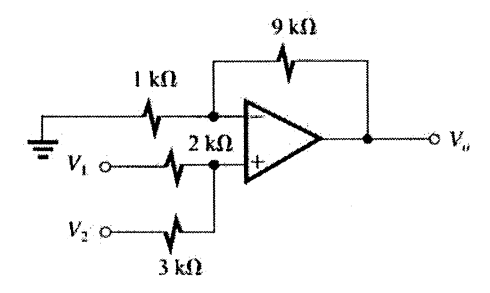

The  $V_+$  (the voltage at the positive input of the op

amp is:  $V_+ = \frac{3}{2+3}V_+ = 0.6V_+$ 

Thus

$$
V_O = \left(1 + \frac{9 \text{ k}\Omega}{1 \text{ k}\Omega}\right) V_{+} = 10 \times 0.6 V_{1} = 6 V_{1}
$$

To find the contribution of  $V_2$  to the output voltage  $V_0$  we set  $V_1 = 0$ .

Then 
$$
V_+ = \frac{2}{2+3}V_2 = 0.4 V_2
$$

Hence

$$
V_O = \left(1 + \frac{9 \text{ k}\Omega}{1 \text{ k}\Omega}\right) V_+ = 10 \times 0.4 V_2 = 4V_2
$$

Combining the contributions of v1 and v2 To  $V_O$  we have  $V_O = 6V_1 + 4V_2$ 

Ex: 2.10

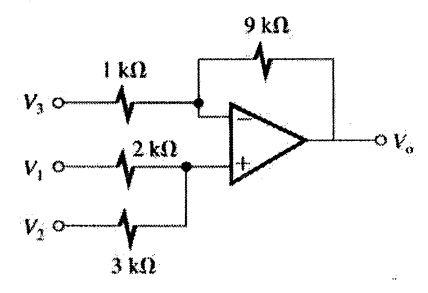

Using the super position principle, to find the contribution of  $V_1$  to  $V_0$  we set  $V_2 = V_3 = 0$  Then

we have (refer to the solution of exercise 2.9):  $V_0 = 6V_1$ To find the contribution of  $V_2$  to  $V_0$  we set  $V_1 = V_3 = 0$ , then:  $V_0 = 4V_2$ To find the contribution of  $V_3$  to  $V_0$  we set  $V_1 = V_2 = 0$ , then  $V_{\alpha} = -\frac{9 \kappa \Omega}{1 \kappa \Omega} V_3 = -9V_3$ 

Combining the contributions of  $V_1, V_2$  and  $V_3$  to  $V_0$  we have:  $V_0 = 6V_1 + 4V_2 - 9V_3$ 

Ex: 2.11

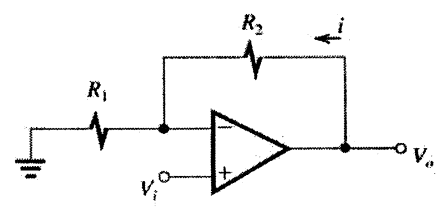

$$
\frac{V_O}{V_i} = 1 + \frac{R_2}{R_1} = 2 \Rightarrow \frac{R_2}{R_1} = 1 \Rightarrow R_1 = R_2
$$
  
If  $V_O = 10$  V then it is desired that  
 $i = 10 \mu A$ .  
Thus,  
 $i = \frac{10 \text{ V}}{R_1 + R_2} = 10 \mu A \Rightarrow R_1 + R_2 = \frac{10 \text{ V}}{10 \mu A}$   
 $R_1 + R_2 = 1 \text{ M}\Omega$  and

$$
R_1 = R_2 \Rightarrow R_1 = R_2 = 0.5 \text{ M}\Omega
$$

Ex: 2.12 a)

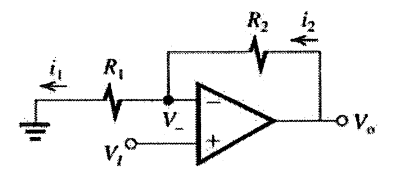

$$
V_0 = A(V_1 - V_-) \Rightarrow V_- = V_1 - \frac{V_0}{A}
$$
  
\n
$$
i_1 = i_1 \Rightarrow \frac{V_0 - V_-}{R_2} = \frac{V_-}{R_1} \Rightarrow \frac{V_0}{R_2} = \left(\frac{1}{R_2} + \frac{1}{R_1}\right)V_+
$$
  
\n
$$
V_a = \left(1 + \frac{R_L}{R_1}\right)V_- = \left(1 + \frac{R_L}{R_1}\right)\left(V_1 - \frac{V_0}{A}\right) \Rightarrow
$$
  
\n
$$
V_0 + \frac{1 + R_2/R_1}{A}V_0 = (1 + R_2/R_1)V_1
$$
  
\n
$$
\frac{V_0}{V_1} = \frac{1 + R_2/R_1}{1 + \frac{1 + R_2/R_1}{A}} \Rightarrow G = \frac{1 + R_2/R_1}{1 + \frac{1 + R_2/R_1}{A}}
$$